### Tuition Assistance (TA) Application Process For Education Goal Types:

| Select | AA/AS/AAS - Associates Degree |
|--------|-------------------------------|
| Select | BA/BS/BAS - Bachelors Degree  |
| Select | MA/MS/MBA - Masters Degree    |

The following slides provide step-by-step instructions for requesting tuition assistance, via AFVEC.

### **Overview**

### Applying for TA

- Before you Begin
- During the TA Process
- Checking the Status of your TA Application
- Changing TA Application
- Demo of TA Application

### **Applying for TA**

### Before you Begin

- To ensure accuracy and avoid delays, you should have your student registration form while completing your TA request.
- TA applications are initiated on the Air Force Virtual Education Center (AFVEC).
- You must FIRST have an approved education goal, with degree plan, for your school loaded before applying. Exception: CCAF degrees only require a goal. NOTE: An <u>evaluated</u> degree plan <u>must</u> list all credits required for graduation.
- Ensure your education record is updated. Inaccurate or missing information may prevent you from applying for TA. Contact your Base Education Center for assistance/verification.

# **Applying for TA**

### During the TA Process

- There are eight steps to complete the TA application.
- Only use the navigation buttons at the bottom of each step Back Next Cancel
- Accuracy of course information is key to ensure your TA application is approved in a timely manner.
- Incorrect information on your TA application will result in your application being Deferred or Disapproved.
- The system calculates to ensure Mil TA does not exceed cap of \$250/SH or \$166.66/QH when tuition and fees are added together and ceiling of \$4,500 per fiscal year for pursuit of educational programs.
- Certificate/licensure has a career lifetime ceiling and limitation of <u>one</u> program up to \$4,500.

### Status of TA

### Checking the Status of your TA Application

- Your supervisor must approve or deny your request for TA. They will be notified via email, based on the information from your education record. If approved you will receive an email notification.
- After the supervisor, your TA application will either be auto-approved or electronically sent to your Base Education Center that coincides with your servicing Military Personnel Office.
- Your Base Education Center will either approve, defer, or disapprove your request. You will receive an email with their decision. NOTE: Ensure your email address is accurate, in your education record, so you receive the email.
- If TA application is approved, log into the AFVEC and click on Enrollments to print the TA form, if needed. Academic Institutions (AI) have the ability to view and print TA forms; however, your school may require students provide a printed TA form.

### **Changing TA Applications**

- If you need to make any changes to or cancel your TA, BEFORE it is approved. Log into AFVEC and click on Enrollments, then click x cancel
  Then you may re-accomplish your TA request. NOTE: If you do not see the x cancel
  button, your TA has already been approved.
- If you need to make any changes to or cancel your TA, AFTER it is approved, contact your Base Education Center immediately. Note: If your course has already started, you may be responsible for any government costs (TA funds).

## **Demo of TA Application**

# Mandatory updates will appear on your AFVEC homepage.

| My Education Record Status                                                                                                    |                                        |
|----------------------------------------------------------------------------------------------------|----------------------------------------|
| Current FY TA Remaining:<br>Lifetime Certification TA Remaining:<br>Undergraduate GPA:<br>Graduate GPA:                                                                                                    | \$4,500.00<br>\$4,500.00<br>N/A<br>N/A |
| Your education record has the following issue(s) that need to be addressed:                                                                                                    |                                        |
| <ul> <li>Need to be addressed:</li> <li>You have not received your initial counseling briefing. According to AFI Para 7.7, you must receive initial Tuition Assistance counseling prior to for TA. Please contact your education center.</li> <li>Verify DOS in your personal data. You must contact your education center DOS needs to be updated.</li> </ul> | applying                               |
| <ul> <li>You have not provided information on your supervisor.</li> <li>Recommended issues to address:         <ul> <li>You have not completed your Annual Military TA Benefits Training. To the training please navigate to the "Annual TA Benefits Training" link on the Education Record" Menu.</li> </ul> </li> </ul>                                      | -                                      |
| View My Edu                                                                                                    | ucation Record                         |

Click View My Education Record to access your education record. Note: Some information must be updated by your Base Education Center.

You will <u>not</u> be able to apply for TA <u>until</u> they are cleared.

# To apply for tuition assistance, click the Apply for TA link located on your AFVEC homepage.

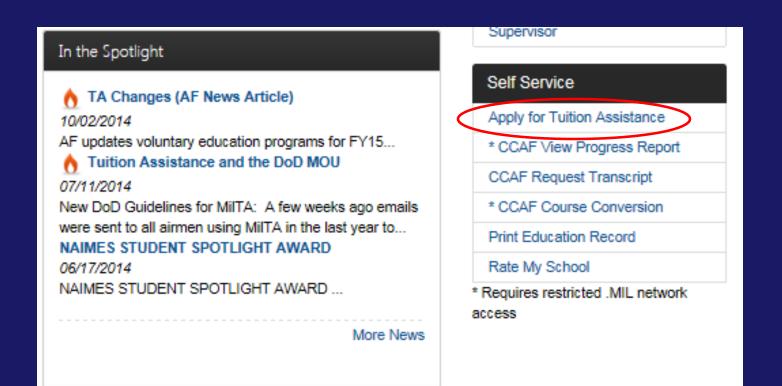

# If you do not have any mandatory updates, please read statements 1-5, before selecting TA type, then click Start Application.

### **TA Application**

In order to make your application process easier, you should have the following pieces of information available:

 A copy of your student registration or student handbook. This will help you identify the courses and course numbers you are taking, the number of semester hours or quarter hours, and the cost per semester or quarter hour.

- · Exact term dates for the courses you are taking.
- Make sure your personal data in your education record is up-to-date. This is crucial in making sure your application for tuition
  assistance goes through smoothly.
- Please be aware that TA for courses starting in the next fiscal year is conditional until receipt of the TA funds.

Select Tuition Assistance (TA) you are applying for: \* Active Duty

~

Start Application

Step 1 requires you to select your base, your TA Application will go for approval.

# After you select your **Base**, identify if you are deployed.

#### TA Application: Tuition Assistance Type

~

Tuition Assistance (TA) you are applying for: Active Duty

Your servicing Education Center location is the same as your servicing MPF location. Selecting the wrong education center may result in your TA application being delayed or disapproved.

My TA application will go to: \*

Cancel

MAXWELL (AETC)

Next

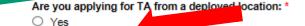

O No.

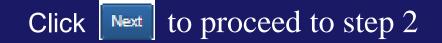

# Step 2 requires you to Select the Goal your course will apply toward. Only the approved goals will be listed.

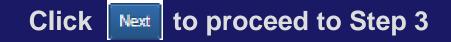

#### **TA Application: Education Goal**

This is a list of your current approved goals in your education record. Please select the goal that you would like to apply your courses to for this application and click "Next".

| GOAL | TITLE | / SCHOOL |  |
|------|-------|----------|--|
|      |       |          |  |

Avionics Systems Technology

#### **TA Application: Education Goal**

This is a list of your surrent approved coals in your education record. Please select the goal that you would like to apply your courses to for this application and click "Next".

GOAL TITLE / SCHOOL

#### Asian Studies

UNIVERSITY OF MARYLAND UNIVERSITY COLLEGE

GOAL TYPE

BA/BS/BAS - Bachelor's Degree

GOAL TYPE

CCAF Degree

Select Goal

Select Goal

Back Next Cancel

### Step 3 requires you to Enter School and Course Data.

# The Student ID refers to your school ID, not military ID or Social.

### **Choose correct Term Date**

| TA Application: School Information                                                                                                    |
|----------------------------------------------------------------------------------------------------|
| Select School: * [Change School]                                                                                                    |
| Select Campus: *                                                                                                    |
| Providing your school student ID will help your school bill and process your grade in a timely manner.                                                                                                   |
| School Student ID:           Select Term: *           10/20/2014 - 12/14/2014 - Fall 2014 Online Session 4 - All Campuses           10/20/2014 - 12/14/2014 - Fall 2014 On-site Session 2 - All Campuses |
| ○ Other                                                                                                    |
| Back Next Cancel                                                                                                    |
| Click Next to proceed to Step 4                                                                                                    |

٦ř

### You will only be allowed to add courses until the Remaining Credits is more than zero (0)

You can view your **Degree Plan**, to check approved courses.

| <b>TA Application: Course</b>           | Information               |                  |             |          |           |       |
|-----------------------------------------|---------------------------|------------------|-------------|----------|-----------|-------|
| Courses on TA                           |                           |                  |             |          |           |       |
| COURSE CODE - TITLE                     | CREDIT TYPE               | # CREDITS        | CREDIT COST | GOV COST | YOUR COST | TOTAL |
| No Courses                              |                           |                  |             |          |           |       |
|                                         |                           |                  | Total:      |          |           |       |
| Add Course<br>Goal Title:               | Degree Plan:              |                  |             |          |           |       |
| Asian Studies                           | View Degree Plan          |                  |             |          |           |       |
| Applied Courses                         |                           |                  |             |          |           |       |
| Credit Summary (SH): Required 111.00 Co | mpleted 0.00 Other 0.00 F | Remaining 111.00 |             |          |           |       |
| Add Course                              |                           |                  |             |          |           |       |
| Back Next Cancel                        |                           |                  |             |          |           |       |

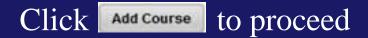

# You may select a course from the pre-loaded listing or Add Course Information Manually.

Click **o** to select course

Click **d** to see the course details (description & schedule)

| WRTG101 - Introduction to Writing Undergraduate 3 Semester Hour Q                                                                                                    | TA Application: Course I                         | nformation                         |               |               |               |      |          |
|----------------------------------------------------------------------------------------------------|--------------------------------------------------|------------------------------------|---------------|---------------|---------------|------|----------|
| School:       Course Subject:       Course Title Keyword Search:         I Subjects v       I Subjects v         Search       Cancel         CODE - TITLE       LEVEL       CREDITS       CREDIT TYPE       GEM*         GVPT170 - American Government       Undergraduate       3       Semester Hour       Q       Q         WRTG101 - Introduction to Writing       Undergraduate       3       Semester Hour       Q       Q                                                                                                    | Can't find your course? Click the button below t | o enter your course information ma | anually.      |               |               |      |          |
| All Subjects       Image: Cancel         Search       Cancel         CODE - TITLE       LEVEL       CREDITS       CREDIT TYPE       GEM*         GVPT170 - American Government       Undergraduate       3       Semester Hour       Q       Q         WRTG101 - Introduction to Writing       Undergraduate       3       Semester Hour       Q       Q                                                                                                    | Add Course Information Manually                  | >                                  |               |               |               |      |          |
| All Subjects       Image: Cancel         Search       Cancel         CODE - TITLE       LEVEL       CREDITS       CREDIT TYPE       GEM*         GVPT170 - American Government       Undergraduate       3       Semester Hour       Q       Q         WRTG101 - Introduction to Writing       Undergraduate       3       Semester Hour       Q       Q                                                                                                    |                                                  |                                    |               |               |               |      |          |
| CODE - TITLE       LEVEL       CREDITS       CREDIT TYPE       GEM*         GVPT170 - American Government       Undergraduate       3       Semester Hour       Q       Q | School:                                          |                                    | Course        | Title Keyword | Search:       |      |          |
| GVPT170 - American Government       Undergraduate       3       Semester Hour       Q       G         WRTG101 - Introduction to Writing       Undergraduate       3       Semester Hour       Q       G                                                                                                    | Search Cancel                                    |                                    |               |               |               |      |          |
| WRTG101 - Introduction to Writing Undergraduate 3 Semester Hour Q                                                                                                    | CODE - TITLE                                     |                                    | LEVEL         | CREDITS       | CREDIT TYPE   | GEM* | $\frown$ |
|                                                                                                    | GVPT170 - American Government                    |                                    | Undergraduate | 3             | Semester Hour |      | ۹ ٥      |
|                                                                                                    | WRTG101 - Introduction to Writing                |                                    | Undergraduate | 3             | Semester Hour |      | ۹ ۵      |
| PHIL110 - Practical Reasoning Undergraduate 3 Semester Hour Q                                                                                                    | PHIL110 - Practical Reasoning                    |                                    | Undergraduate | 3             | Semester Hour |      | ۹        |

### (cont. on next slide)

### **Adding Course Information Manually**

# You will need to ensure <u>ALL</u> blocks are populated with accurate information.

|                                                             | Click Add Course to p                                                 | proceed                                                                                                    |                                                                                     |
|-------------------------------------------------------------|-----------------------------------------------------------------------|----------------------------------------------------------------------------------------------------|-------------------------------------------------------------------------------------|
| TA Applicatio                                               | on: Course Information                                                |                                                                                                    |                                                                                     |
| Goal Area:<br>General Education<br>Course Code: *           | General Education Sub-Category: * Social Science Course Title: *      | Is this a Foreign Language C<br>○ Yes<br>● No                                                                                                    | Remember,<br>inaccurate                                                             |
| GVPT170 Course Level: * UNDERGRADUATE Course Credit Type: * | American Government Course Location: * DL/Online Number of Credits: * | Cost Per Credit: \$*                                                                                                    | information may<br>result in your TA<br>request being<br>deferred or<br>disapproved |
| Semester Hour       Add Course     Cancel                   | 3                                                                     | <ul> <li>\$216.00 - Spring 2015 -<br/>Undergraduate Programs - Eu<br/>Site</li> <li>Credit Cost does not include a<br/>fees that could be associated<br/>certain classes.</li> <li>\$216.00 - Spring 2015 -<br/>Undergraduate Programs - Eu<br/>Online</li> <li>Credit Cost does not include a<br/>fees that could be associated<br/>certain classes.</li> </ul> | idditional<br>with<br>rope                                                          |

Now you will see your course information loaded. If you need to add another course, click Add Course.

# If only one course is being applied for, click **w** to proceed to Step 5.

### **TA Application: Course Information**

#### Courses on TA

| COURSE CODE - TITLE                     |           | CRE                  | DIT TYPE                  | # CREDITS | CREDIT COST | GOV COST | YOUR COST | TOTAL    |        |
|-----------------------------------------|-----------|----------------------|---------------------------|-----------|-------------|----------|-----------|----------|--------|
| GVPT170 - American Gove                 | ernment   | Sem                  | ester Hour                | 3         | \$216.00    | \$648.00 | \$0.00    | \$648.00 | •      |
|                                         |           |                      |                           |           | Total:      | \$648.00 | \$0.00    | \$640.00 | $\neg$ |
| Add Course                              |           |                      |                           |           |             |          |           |          |        |
| Goal Title:<br>Avionics Systems Technol | ogy       | Degree I<br>No Degre | Plan:<br>ee Plan Uploaded |           |             |          |           |          |        |
| General Education                       | Electives | Physical Education   | Technical                 | LMMS      |             |          |           |          |        |
|                                         |           |                      |                           |           |             |          |           |          |        |

The general education requirement is satisfied by applying civilian courses accepted in transfer or by testing credit. If you opt for not taking a GEM course, you can manually input your course information or select from the course catalog if your college has loaded one. Note: Some schools require you select from the course catalog so you may not have the option to manually input course information. If the course you are taking is not a GEM approved course, please ensure it will fulfill your CCAF degree requirements by using the Civilian Course Conversion Table (CivCCT) or checking with your Education Office.

Credit Summary (SH): Required 15.00 Completed 3.00 Other 0.00 Remaining 12.00

Add Course

Cancel

**Step 6: Supervisor Information.** 

### Your supervisor will receive an email, notifying them of your request. They must approve your request for TA.

Any changes you make here will also update your education file.

| TA Application: Supervisor                                 | A Application: Supervisor Information                                                                                                  |            |                                             |  |  |  |  |
|------------------------------------------------------------|----------------------------------------------------------------------------------------------------|------------|---------------------------------------------|--|--|--|--|
| Verify that your supervisor's contact information is accur | Verify that your supervisor's contact information is accurate. Your tuition assistance document may be disapproved if it is incorrect. |            |                                             |  |  |  |  |
| First Name: * JOEL Email Address: *                        | Last Name: * derocher Alternate Email Address:                                                                                         | Phone:     | request being<br>deferred or<br>disapproved |  |  |  |  |
| joel.derocher@bamtech.net                                  |                                                                                                    | DSN5551212 |                                             |  |  |  |  |
| Back Next Cancel                                           |                                                                                                    |            |                                             |  |  |  |  |

Click **Next** to proceed to Step 7.

### **Step 7: Review & Verify Application.**

### Email is used to notify you of your TA's status.

| ersonal Data:                                              |                               |                                    |           |          |           |          |
|------------------------------------------------------------|-------------------------------|------------------------------------|-----------|----------|-----------|----------|
|                                                            | And in case of                |                                    |           |          |           |          |
| First Name:                                                | and the second                |                                    |           |          |           |          |
| Last Name:                                                 |                               |                                    |           |          |           |          |
| Rank:                                                      | E-4                           |                                    |           |          |           |          |
| Assigned Unit                                              |                               |                                    |           |          |           |          |
| Duty Phone:                                                | second parts                  |                                    |           |          |           |          |
| DEROS                                                      |                               |                                    |           |          |           |          |
|                                                            | 8/19/2014                     |                                    |           |          |           |          |
| TAFM 50:                                                   |                               |                                    |           |          |           |          |
| Contact Information:                                       |                               |                                    |           |          |           |          |
| Office Symbol:                                             |                               |                                    |           |          |           |          |
| E-mail Address:                                            | CONTRACTOR OF THE OWNER, NAME | And Statements of Concession, Name |           |          |           |          |
| Alternative E-mail Address:                                |                               |                                    |           |          |           |          |
| Street Line 1:                                             |                               | Construction of the                |           |          |           |          |
| Street Line 2:                                             |                               |                                    |           |          |           |          |
| City                                                       | APO                           |                                    |           |          |           |          |
| State:                                                     |                               |                                    |           |          |           |          |
| Zip                                                        | B108.000                      |                                    |           |          |           |          |
| Supervisor Information:                                    |                               |                                    |           |          |           |          |
| First Name:                                                | 10.000 (MTV)                  |                                    |           |          |           |          |
| Last Name:                                                 | WALLAND, MARRIEL              |                                    |           |          |           |          |
| E-mail Address:                                            |                               |                                    |           |          |           |          |
| Alternative E-mail Address:                                |                               |                                    |           |          |           |          |
| Phone:                                                     | 101,100, 0010-1               |                                    |           |          |           |          |
| Tuition Assistance Base:                                   |                               |                                    |           |          |           |          |
| Your Tuition Assistance application is being submitted to: | RANDOLPH (AET)                | 5)                                 |           |          |           |          |
| School and Term Dates:                                     |                               |                                    |           |          |           |          |
| School                                                     |                               |                                    |           |          |           |          |
| Campus                                                     |                               |                                    |           |          |           |          |
| School Student ID:                                         |                               |                                    |           |          |           |          |
|                                                            | 10/1/2013                     |                                    |           |          |           |          |
|                                                            | 11/29/2013                    |                                    |           |          |           |          |
| Courses and Course Fees:                                   |                               |                                    |           |          |           |          |
| Courses and Course rees:                                   |                               |                                    |           |          |           | 1111111  |
| Course Code - Title Credit Type                            | # Cre                         | SALE I LI SAS                      | edit Cost | Gov Cost | Your Cost | Total    |
| COMM200 - Public Speaking Semester Hos                     |                               | G                                  | 200.00    | \$600.00 | \$0.00    | \$600.00 |
| FEE: Technology - COMM200 Course Fee                       | 1                             | 5                                  | \$50.00   | \$50.00  | \$0.00    | \$50.00  |
|                                                            |                               |                                    | Totals:   | 5050.00  | 50.00     | \$650.00 |

(cont. on next slide)

Remember, inaccurate information may result in your TA request being deferred or disapproved

### "Top-Up" is available, when there is a student cost.

| nline Tultion Assistance Application:                                      | Step 7 of 8 Review & Verify App                              | lication                                                                                                    |             |                    |                      |                 |       |
|----------------------------------------------------------------------------|--------------------------------------------------------------|----------------------------------------------------------------------------------------------------|-------------|--------------------|----------------------|-----------------|-------|
| Personal Data:                                                             |                                                              |                                                                                                    |             |                    |                      |                 |       |
|                                                                            | First Name:                                                  | 148(6.)                                                                                                    |             |                    |                      |                 |       |
|                                                                            | Last Name:                                                   | anti-i                                                                                                    |             |                    |                      |                 |       |
|                                                                            | Rank: E-6                                                    |                                                                                                    |             |                    |                      |                 |       |
|                                                                            | Assigned Unit:                                               | CONTRACTOR OF                                                                                                    |             |                    |                      |                 |       |
|                                                                            | Duty Phone:                                                  | and the second second s |             |                    |                      |                 |       |
|                                                                            | DEROS:                                                       |                                                                                                    |             |                    |                      |                 |       |
|                                                                            | DOS: 12/26/                                                  | 2013                                                                                                    |             |                    |                      |                 |       |
|                                                                            | TAFMSD: 12/13/                                               | 989                                                                                                    |             |                    |                      |                 |       |
| ontact information:                                                        |                                                              |                                                                                                    |             |                    |                      |                 |       |
|                                                                            | Office Symbol:                                               | 100001                                                                                                    |             |                    | Re                   | member, 🛛       | usina |
|                                                                            | E-mail Address:                                              |                                                                                                    |             |                    |                      |                 | •     |
| All                                                                        | ternative E-mail Address:                                    |                                                                                                    |             |                    | IC                   | p-Up red        | uces  |
|                                                                            | Street Line 1:                                               | and the second                                                                                                    |             |                    |                      | your GI B       | ill   |
|                                                                            | Street Line 2:                                               |                                                                                                    |             |                    |                      |                 |       |
|                                                                            | City:                                                        | , ment                                                                                                    |             |                    | b                    | enefits la      | ter.  |
|                                                                            | States                                                       |                                                                                                    |             |                    |                      |                 |       |
|                                                                            | Zip:                                                         | AREA                                                                                                    |             |                    |                      |                 |       |
| uition Assistance Base:                                                    |                                                              |                                                                                                    |             |                    |                      |                 |       |
| Your Tuition Assistance application                                        | on is being submitted to: MAXW                               | ELL (AETC)                                                                                                    |             |                    |                      |                 |       |
| chool and Term Dates:                                                      |                                                              |                                                                                                    |             |                    |                      |                 |       |
|                                                                            | School:                                                      |                                                                                                    |             |                    |                      |                 |       |
|                                                                            | Campusi                                                      |                                                                                                    |             |                    |                      |                 |       |
|                                                                            | School Student ID:                                           |                                                                                                    |             |                    |                      |                 |       |
|                                                                            | Term Starti 1/27/20                                          | 012                                                                                                    |             |                    |                      |                 |       |
|                                                                            | Term End: 3/2/20                                             | 12                                                                                                    |             |                    |                      |                 |       |
| ourses and Course Fees:                                                    |                                                              |                                                                                                    |             |                    |                      |                 |       |
| Course Code - Title                                                        | Credit Type                                                  | # Credits                                                                                                    | Credit Cost | Gov Cost           | Your Cost            | Total           |       |
| ARTT205 - Art Appreciation                                                 | Semester Hour                                                | 3                                                                                                    | \$200.00    | \$600.00           | \$0.00               | \$600.00        |       |
| FEE: Technology - ARTT205                                                  | Course Fee                                                   | 3                                                                                                    | \$25.00     | \$25,00            | \$0.00               | \$25.00         |       |
|                                                                            |                                                              |                                                                                                    | Totaisı     | \$825.00           | \$0.00               | \$625.00        |       |
| Some or all tuition assistance will b<br>visit the VA Top Up page to check | e paid by you. If you are enrolled in l<br>your eligibility. | MGIB, you can elect th                                                                                                    |             | cover the addition | nal cost not covered | d by TA. Please |       |
|                                                                            | Back                                                         | Next Canc                                                                                                    | e1          |                    |                      |                 |       |
| C                                                                          | Click Next                                                   | to pro                                                                                                    | ceed to     | Step               | $\overline{0}$ 8.    |                 |       |

### Step 8 requires you agree to all conditions. Read each condition carefully and then click in the boxes to the left. (Cont. on next slide)

#### **TA Application: Submit Your Information**

You must agree to all conditions in order to submit this application for approval:

agree that no changes will be made in the above course(s) or dollar amounts without the approval of the issuing education center staff; otherwise, I will pay the difference to the Air Force and/or the school. I understand that the Air Force will pay 100% of my tuition up to \$250 per SH and \$166.66 per QH.

I understand that my annual fiscal year CAP is \$4500. I agree to pay the remaining amount and any other costs. IAW AFI 36-2649, I will reimburse the Total Government Cost above for non-completions, withdrawals, or unsatisfactory grades due to reasons within my control.

□ I understand that it is my responsibility to ensure my grades are updated in the AF official system of record (AFAEMS/AFVEC). Grades that are 60 days past term end date are considered overdue and will prevent me from applying for TA and will result in reimbursement of TA. I hereby voluntarily authorize the amount to be withdrawn from my bay if it is determined that my failure to complete the course was not due to circumstances beyond my control. Collection of this debt will be in accordance with DoDEMF, Vol 7A, Chapter 50 and AFMAN 65-116, 70.21

I autorize the release of academic information (course grades, degree/certification completion status etc.) by the above Institution to the Air Force (PL 93-568). I agree to notify the education services office of degree completion or completion of 15 semester hour increments (or quarter hour equivalent) according to AFI 36-2305 for update of my military record. All policies and conditions in AFI 36-2306 apply. I understand that this application does not guarantee that funds are available and that the United States Air Force has no obligation to fund this application until it has been approved (within 5 business days) by the Education Services Officer.

Inderstand that TA for courses starting in the next fiscal year is conditional until the receipt of the TA funds.

#### PRIVACY ACT STATEMENT:

AUTHORITY: 10 U.S.C. 8013 and EO 9397.

PRINCIPAL PURPOSE: To process an individual's request for Air Force tuition assistance. Use of SSN is necessary to make positive identification of the individual and records.

ROUTINE USES: Records may be disclosed to civilian schools for the purposes of ensuring correct enrollment and billing information.

DISCLOSURE IS VOLUNTARY: Disclosure of SSN is voluntary; however, failure to provide the information required may result in disapproval of the individual's request for tuition assistance.

#### PENALTY STATEMENT:

There are severe criminal and civil penalties for knowingly submitting false, fictitious, or fraudulent application and for requesting federal funding that duplicates course costs funded elsewhere.

I certify that the information on this application that I have provided is correct to the best of my knowledge.

#### SIGN DOCUMENT:

Sign as: \* DEROCHER, JOEL

Back

— Click Submit when ready

If you have any questions, please contact your Base Education Center.